[Toshihiko Minamoto](https://jp.community.intersystems.com/user/toshihiko-minamoto) · 2021年2月22日 4m read

## **IRIS Interoperability**

他のシステムとファイル連携を行う場合、Cachéでは、Jobコマンドを使った常駐プロセスやタスクを作成し、特

IRIS Interoperability

Interoperability

1.  $\mathbb{E}[\mathcal{L}(\mathcal{L}(\$ 

- 2. OnProcessInput()
- $3.$
- $4.$
- $5.$

OK

 $\mathcal{N}(\mathcal{N})$ 

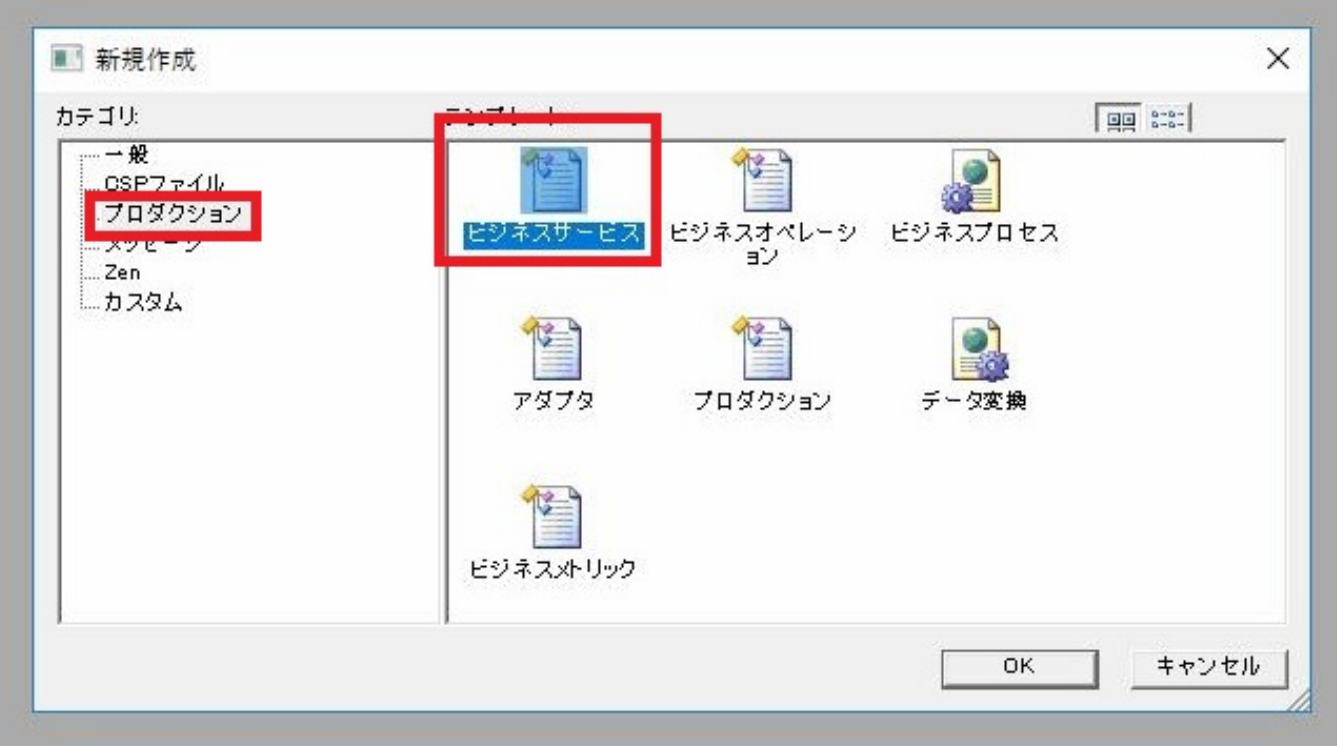

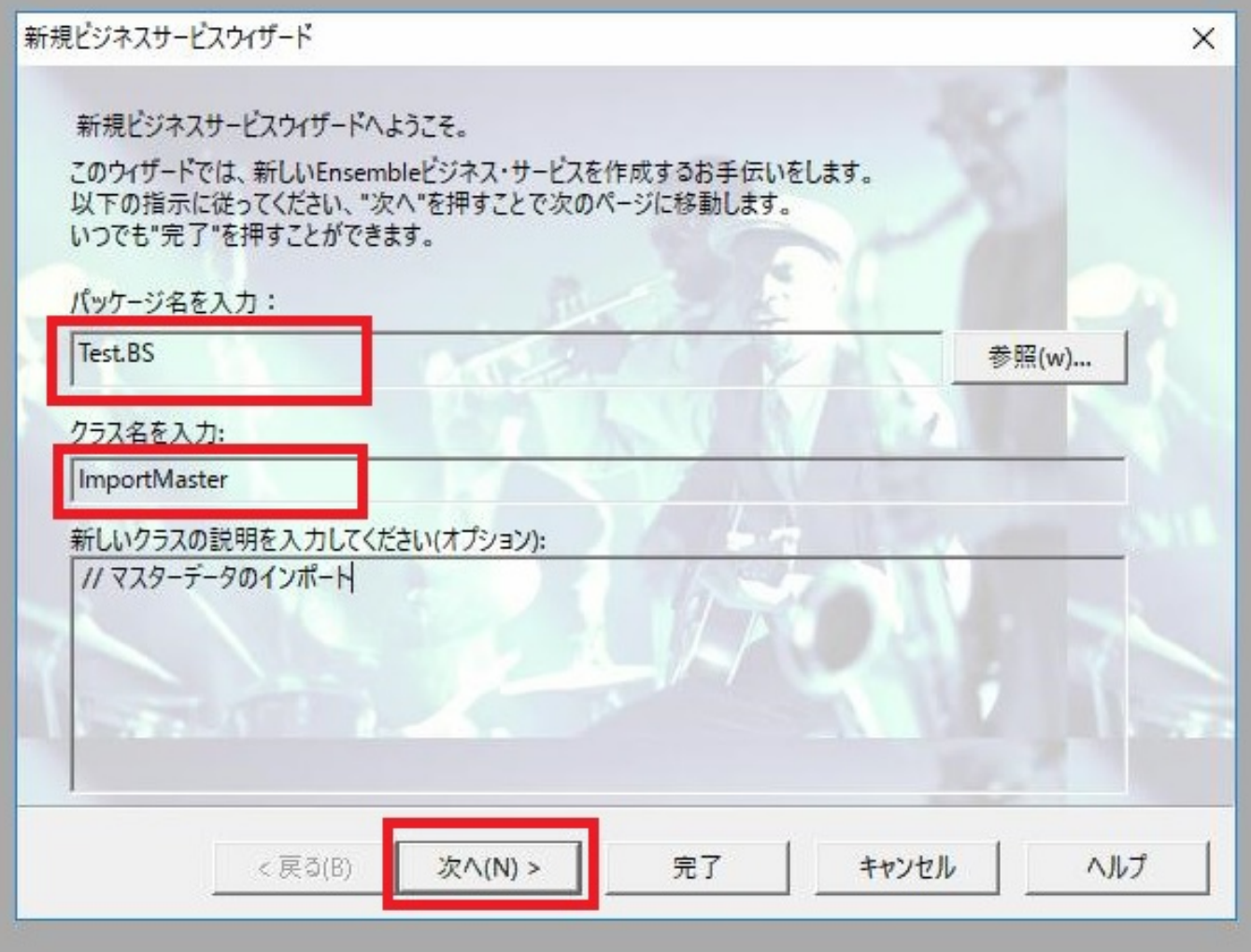

EnsLib.File.ImboundAdapter

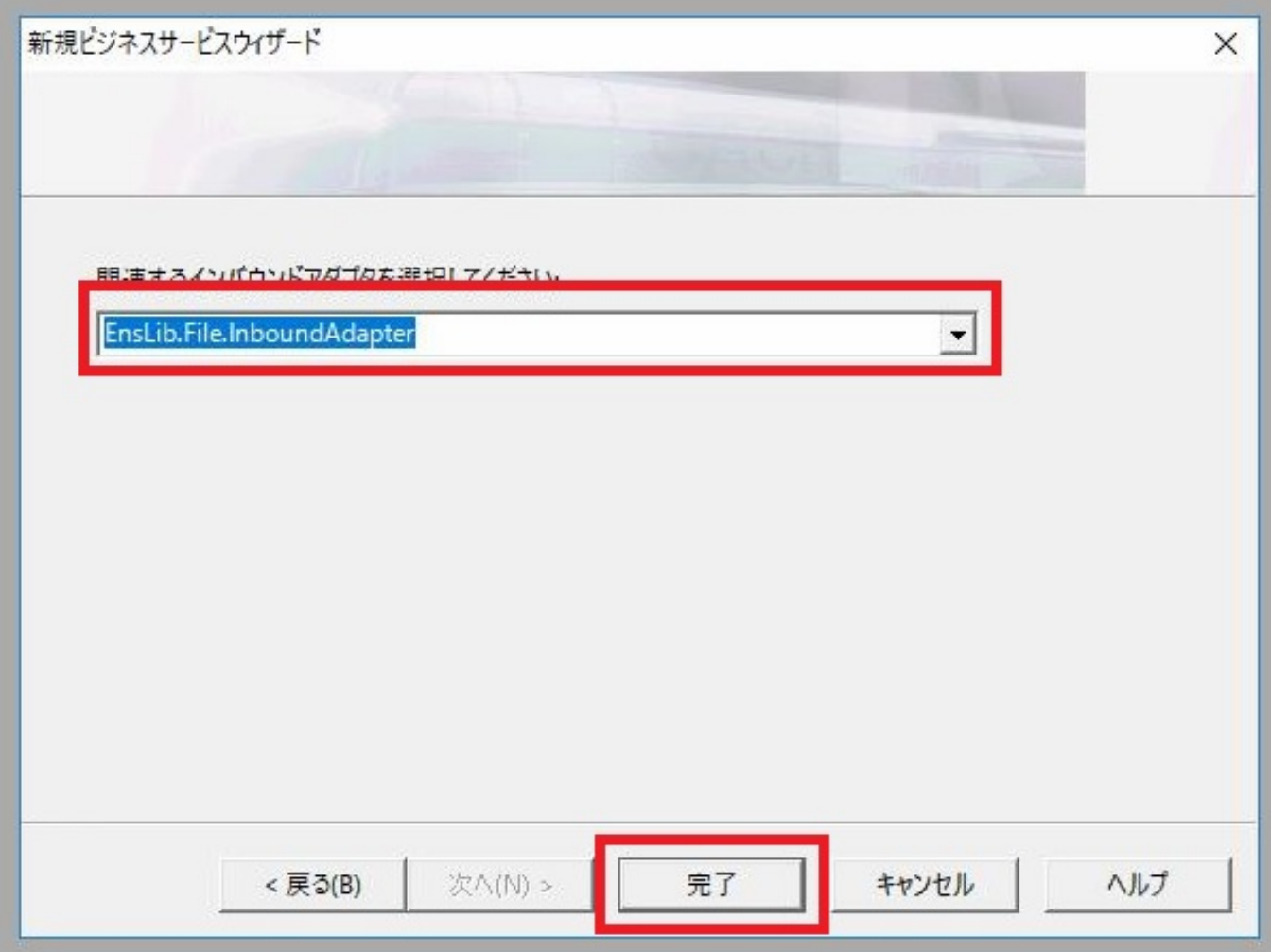

OnProcessInput()

OnProcessInput()

**IRIS Interoperability** 

Published on InterSystems Developer Community (https://community.intersystems.com)

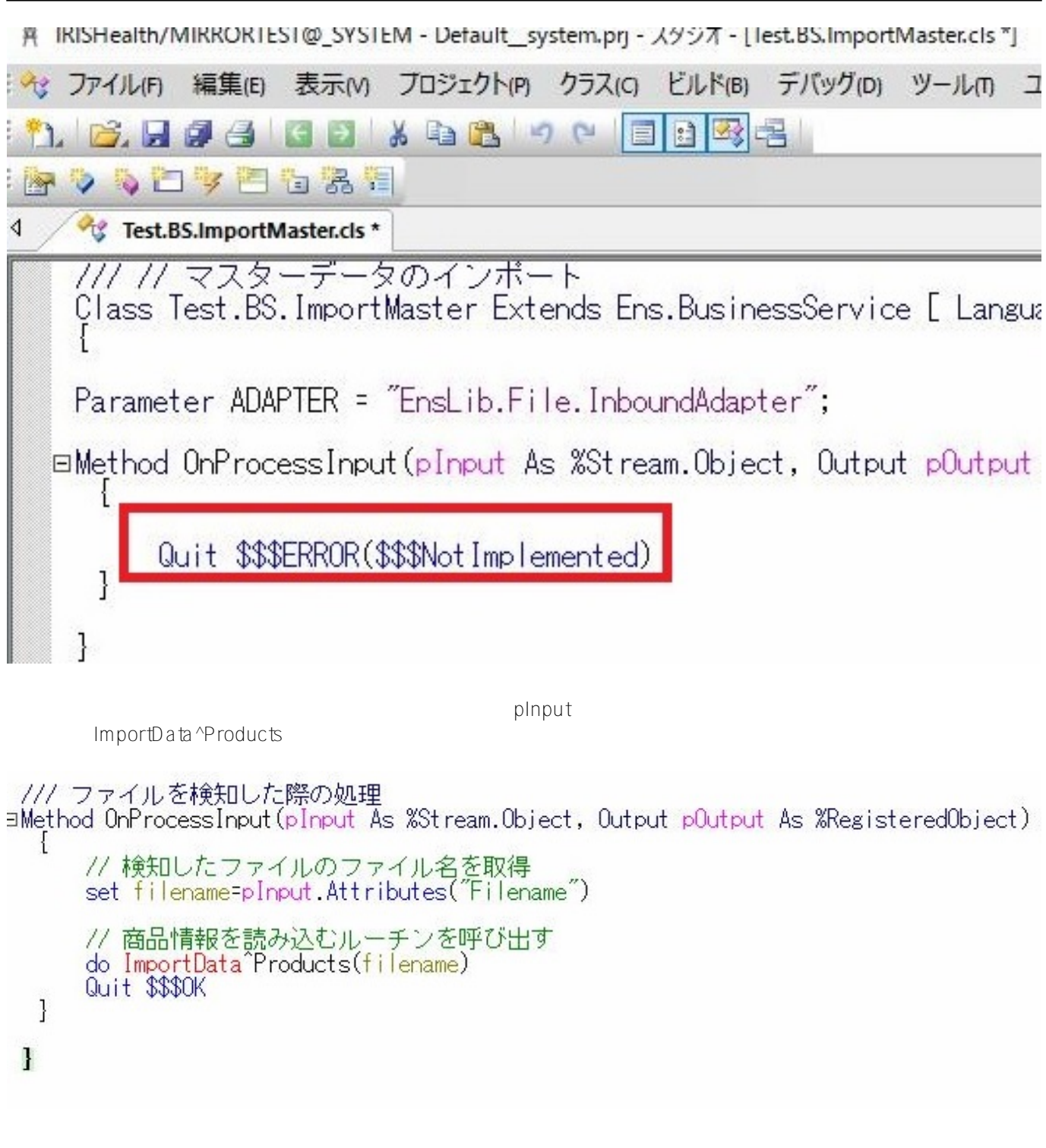

Interoperablity and Interoperablity

Interoperability

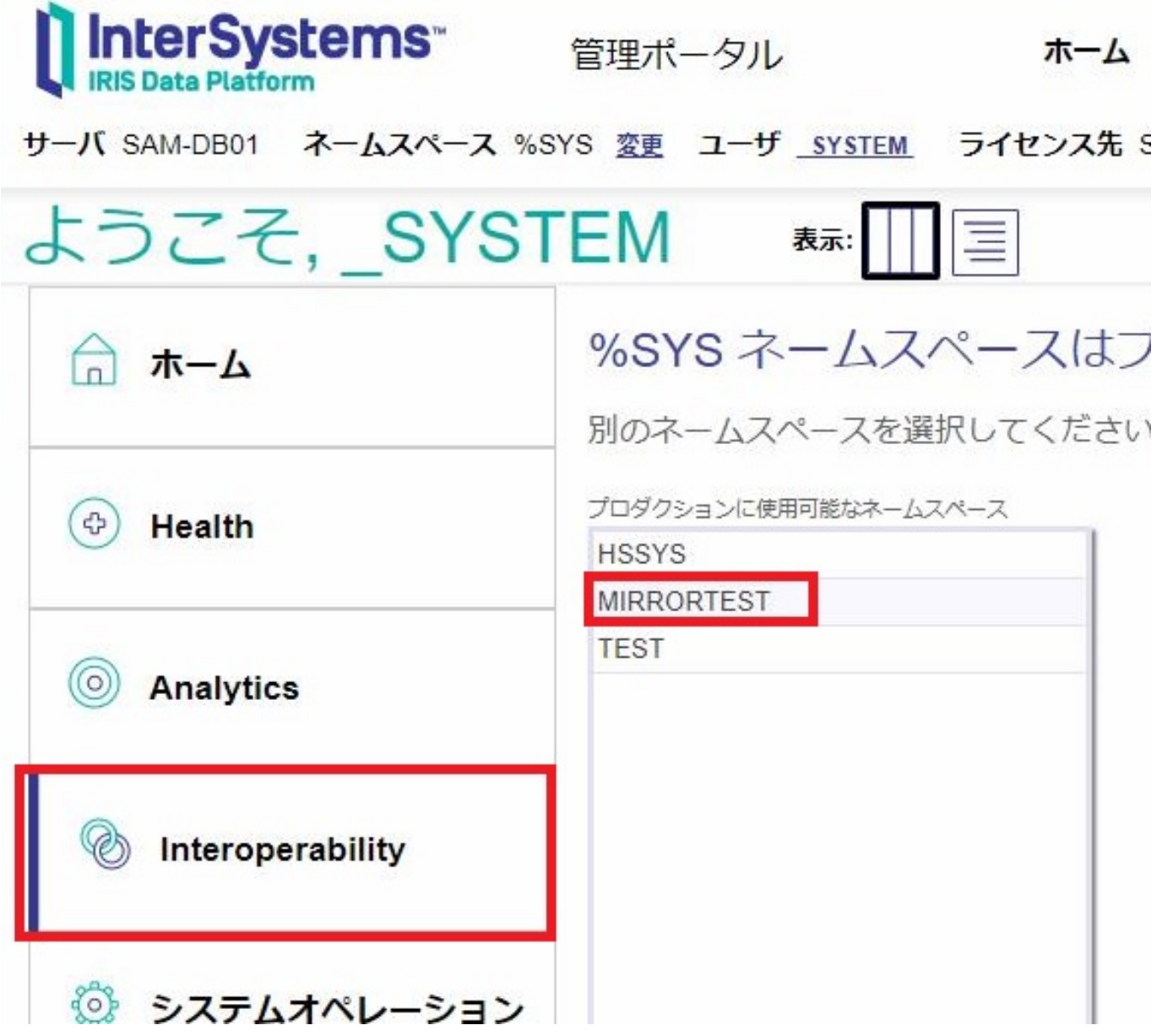

サーバ SAM-DB01 ネームスペース MIRRORTEST 変更 ユーザ SYSTEM ライセンス先 Sales Engineers インスタンス IRISHEALTH Interoperability > プロダクション構成 - (MIRRORTESTPKG.FoundationProduction) プロダクション構成 用始する ソート: 名前 ステータス 番号 表示: 停止する  $\circ$ 凡例 プロダクション設定 プロダクションが停止しました  $\overline{\phantom{0}}$ カテゴリ:全て  $\sqrt{ }$ プロダクション設定 サービス+ プロセス+ オペレーション+ 設定 キューログ メッセージ ジョブ アクション Ens.Activity.Operation.Local ドキュメント **Ambientary** ー<br>プロダクションドキュメン エクスポート デプロイ用にエクスポート 再エクスポート L<br>既存のデプロイ・パッケージ を修正する 新規 クションを構

 $\overline{O(K)}$ 

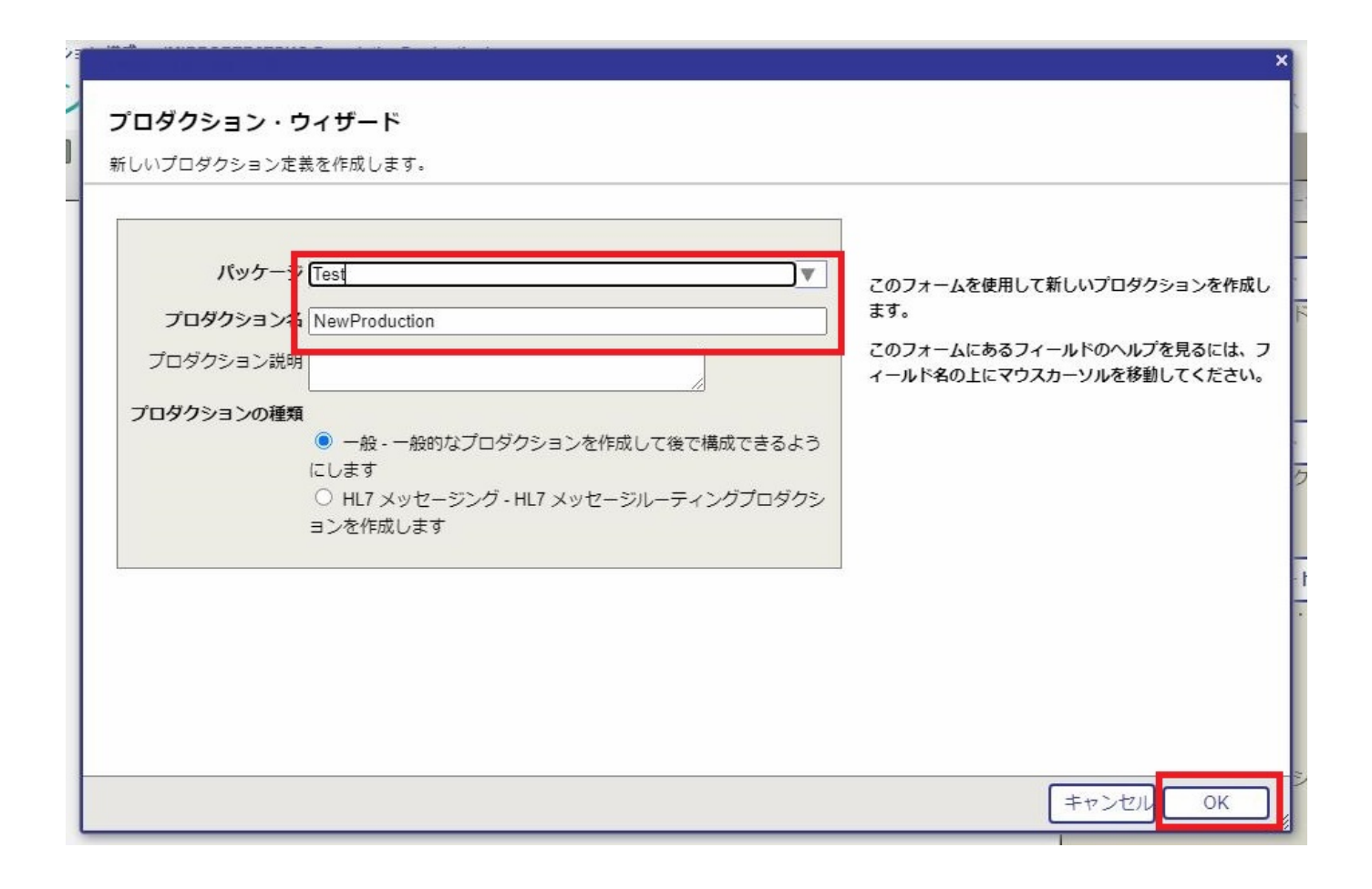

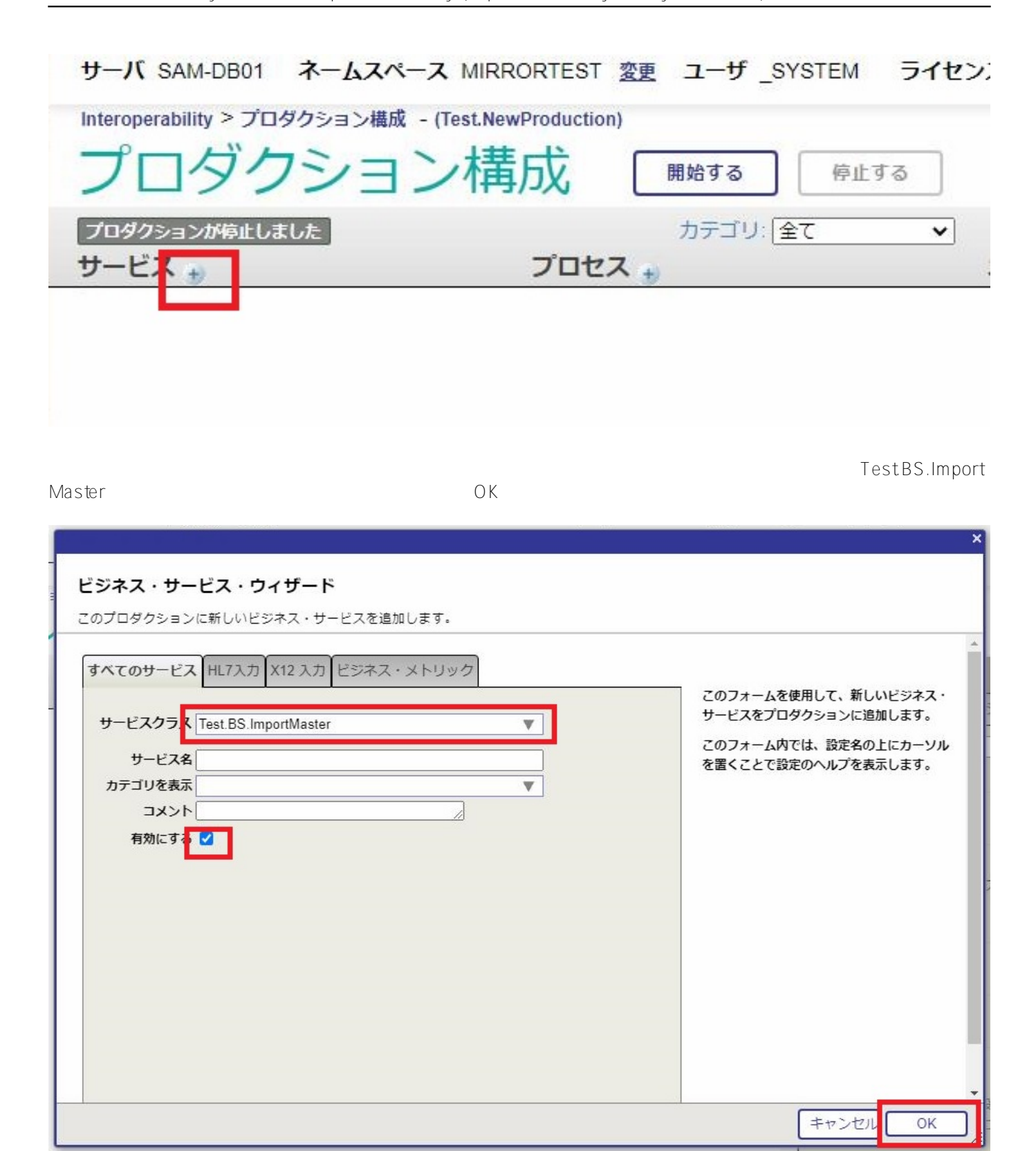

Published on InterSystems Developer Community (https://community.intersystems.com)

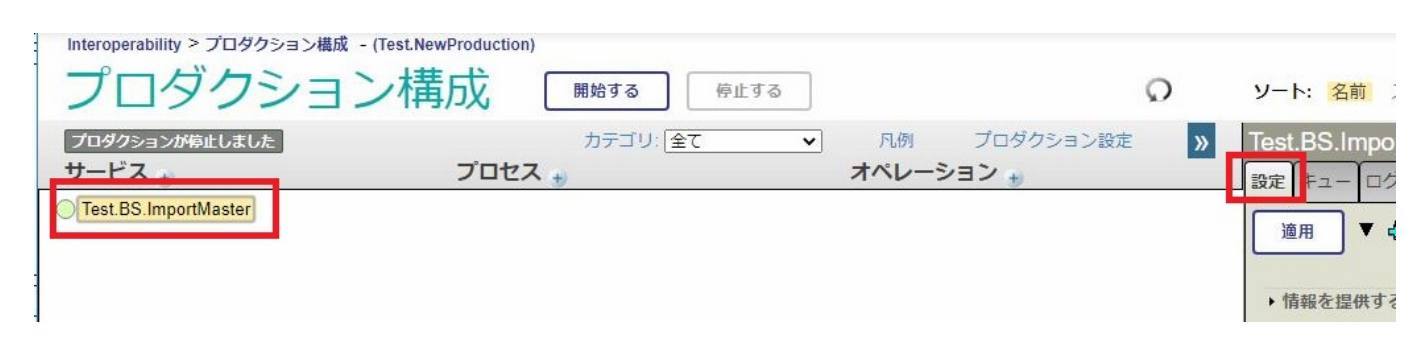

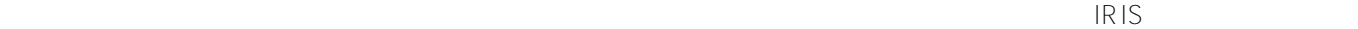

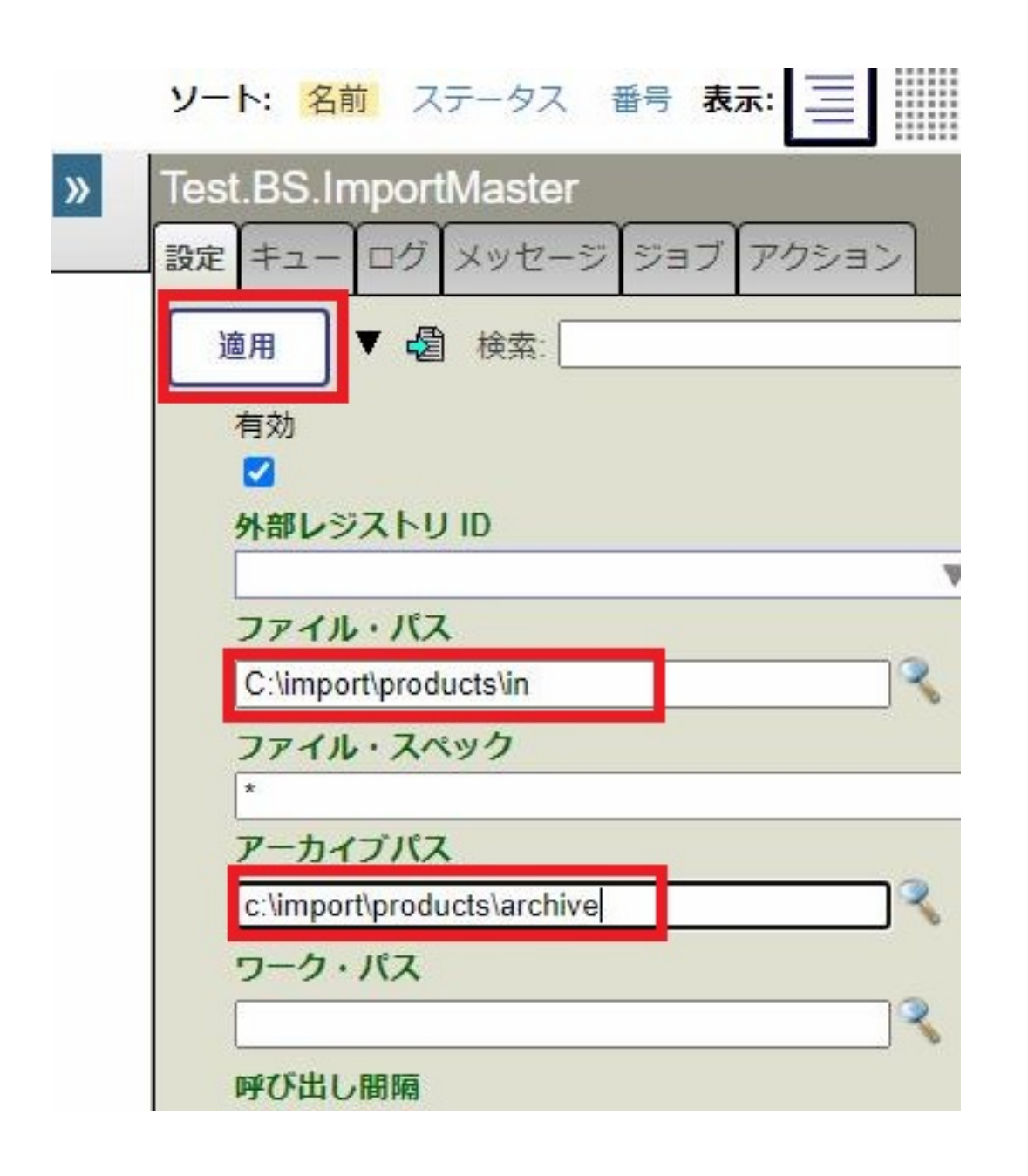

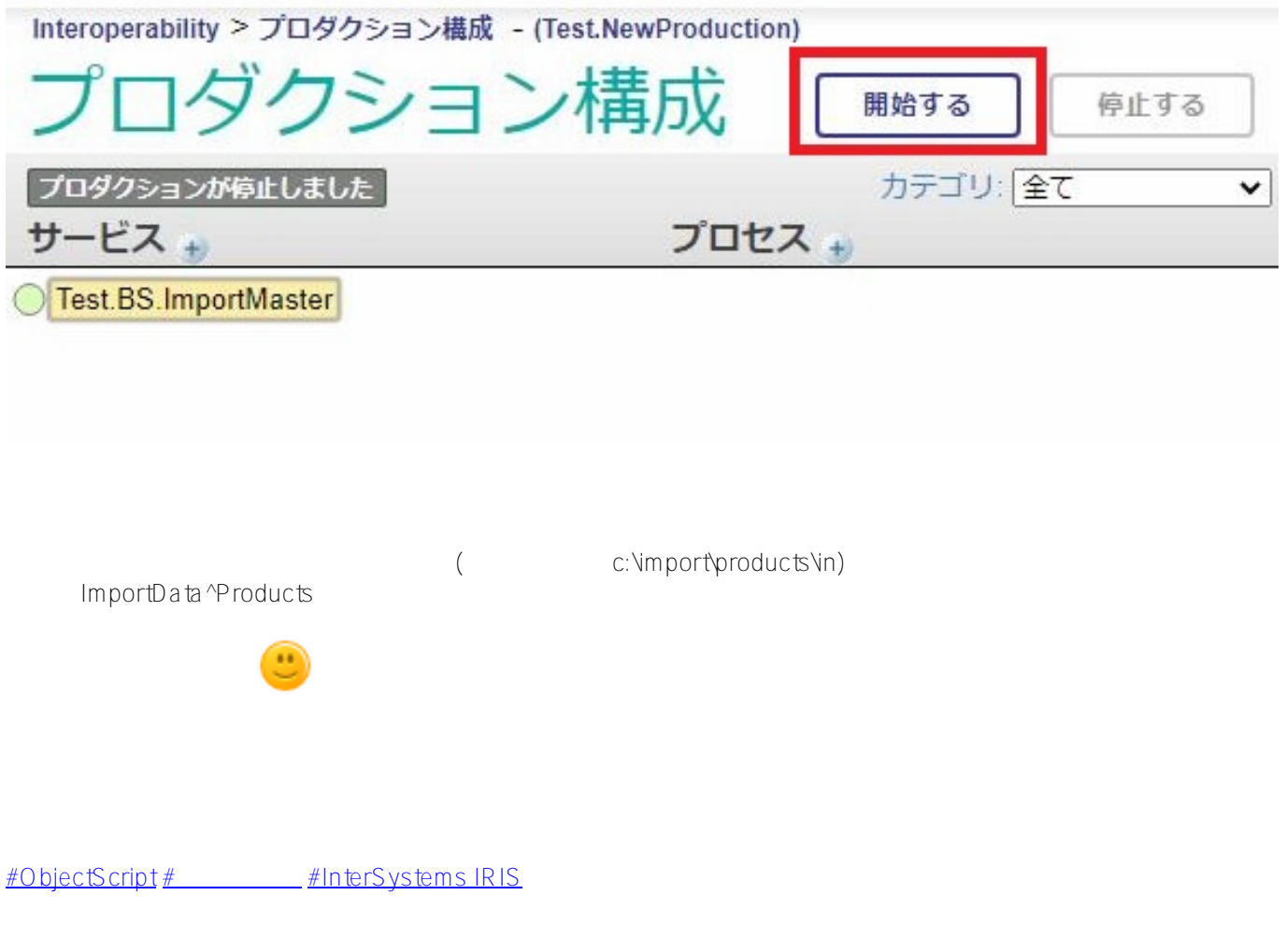

 **ソースURL:**[https://jp.community.intersystems.com/post/iris-interoperability%E6%A9%9F%E8%83%BD%E3%82](https://jp.community.intersystems.com/https://jp.community.intersystems.com/post/iris-interoperability%E6%A9%9F%E8%83%BD%E3%82%92%E4%BD%BF%E3%81%A3%E3%81%9F%E3%83%95%E3%82%A1%E3%82%A4%E3%83%AB%E9%80%A3%E6%90%BA) [%92%E4%BD%BF%E3%81%A3%E3%81%9F%E3%83%95%E3%82%A1%E3%82%A4%E3%83%AB%E9%80%](https://jp.community.intersystems.com/https://jp.community.intersystems.com/post/iris-interoperability%E6%A9%9F%E8%83%BD%E3%82%92%E4%BD%BF%E3%81%A3%E3%81%9F%E3%83%95%E3%82%A1%E3%82%A4%E3%83%AB%E9%80%A3%E6%90%BA) [A3%E6%90%BA](https://jp.community.intersystems.com/https://jp.community.intersystems.com/post/iris-interoperability%E6%A9%9F%E8%83%BD%E3%82%92%E4%BD%BF%E3%81%A3%E3%81%9F%E3%83%95%E3%82%A1%E3%82%A4%E3%83%AB%E9%80%A3%E6%90%BA)